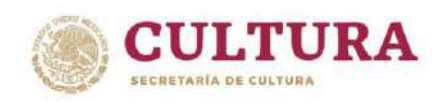

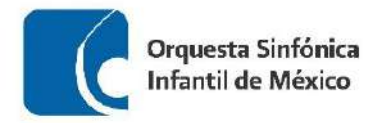

## **ORQUESTA SINFÓNICA INFANTIL DE MÉXICO PROCESO DE SELECCIÓN – OSIM 2024**

# **REPERTORIO PARA AUDICIÓN VIOLÍN**

1. Obertura La Gran Pascua Rusa Rimsky-Korsavov

- a) Desde el compás 15 de la letra D (Allegro agitato), hasta el octavo compás de la letra I ( $\overline{S}$  = 140)
- b) Desde dos compases antes de la letra N, hasta el primer compás de la letra N
- c) Desde la letra Q, hasta 16 compases antes de la letra U
- 2. Obertura La Urraca Ladrona Gioacchino Rossini

- a) Desde la anacrusa de la letra A, hasta el compás número 49
- b) Desde el compás número 81, hasta el compás número 115
- c) Desde el compás número 442, al final de la obra
- 3. Capricho No. 5 para violín e a presenta por esta entre Rode

- a) Tocar el capricho completo
- 4. Una obra a libre elección con duración máxima de 10 minutos.

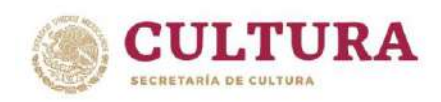

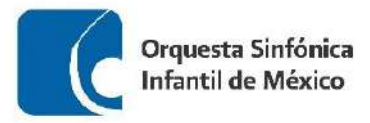

### **RECOMENDACIONES PARA REALIZAR TU AUDICIÓN**

- Busca un espacio, ya sea en tu escuela o casa, para realizar el video de tu audición, que cuente con una buena iluminación y el menor eco posible.
- Deja un espacio aproximado de 1.5 a 2 metros entre tu posición y el lugar donde coloques la cámara.
- Monta tu cámara sobre un tripié o una base fija.
- Procura que tu toma esté centrada:
	- $\checkmark$  Si estás de pie, que abarque sólo de la cabeza hasta la cintura.
	- $\checkmark$  Si estas sentado, que abarque de tu cabeza hasta las rodillas.
- Para tener buena calidad en el sonido, puede ayudarte una persona a comprobar que la cámara capte el sonido correctamente, utilizando unos audífonos conectados a la misma.
- Si el micrófono es independiente a la cámara, colócalo de frente al instrumento, asegurándote de igual forma que capte correctamente el sonido.
- Deja que la cinta corra 5 segundos antes de que comiences a tocar, esto para asegurar que se grabe completa tu interpretación.
- Asegúrate de haber estudiado el material musical antes de hacer tu grabación y de que al momento de realizarla, tus particellas estén en el orden adecuado.
- Recuerda que debes tocar todos los pasajes que se encuentran señalados en los materiales de audición, además de una obra a tu libre elección.
- Sube tu video a cualquier de las plataformas disponibles (Youtube, Vimeo, Googlevideo) y asegúrate de que sea público en la configuración de video.
- Por último, no olvides registrar todos tus datos y la liga a tu video, así como adjuntar la documentación solicitada en la convocatoria de la OSIM en el formulario de inscripción.

*Mucha suerte!!!*

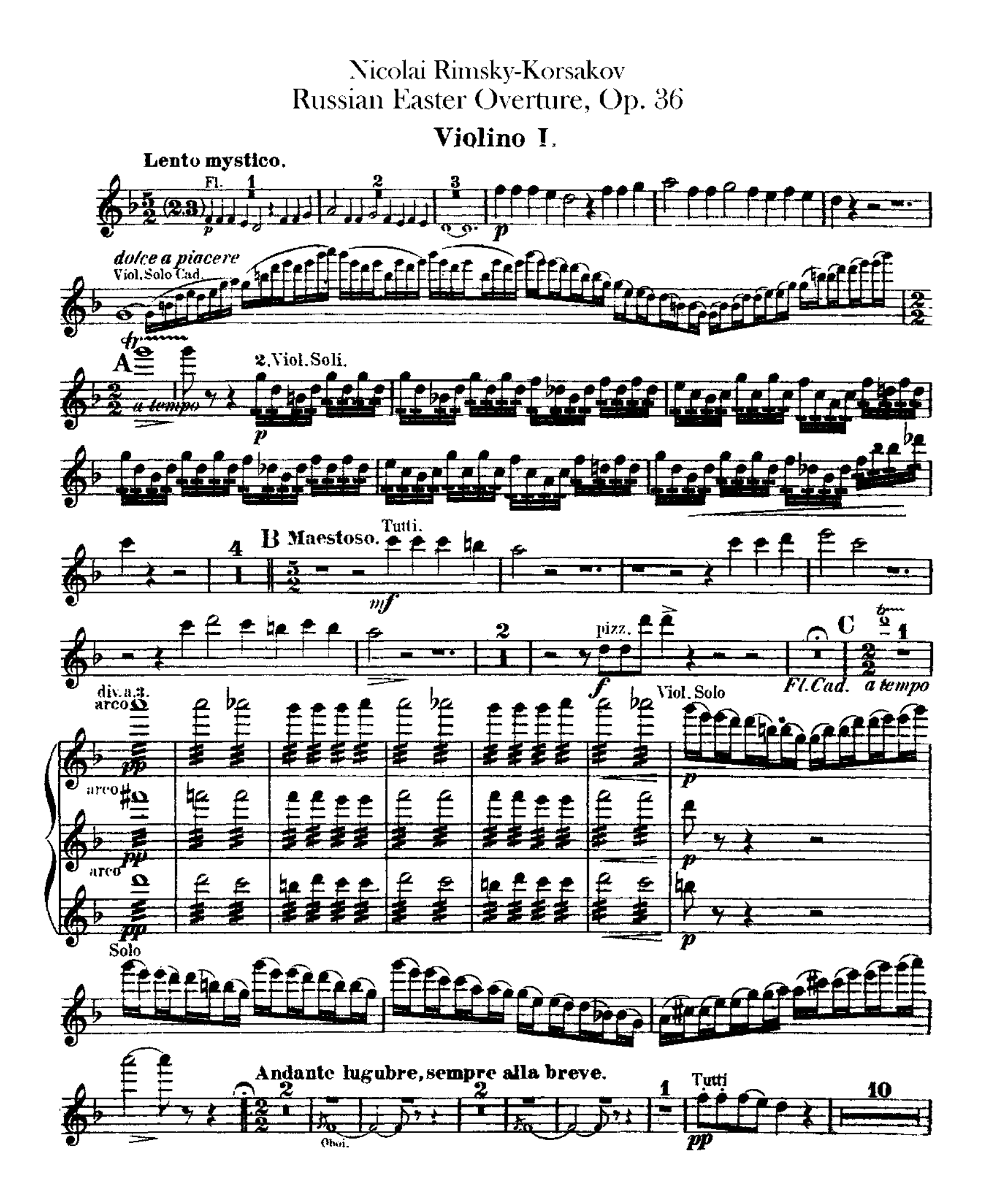

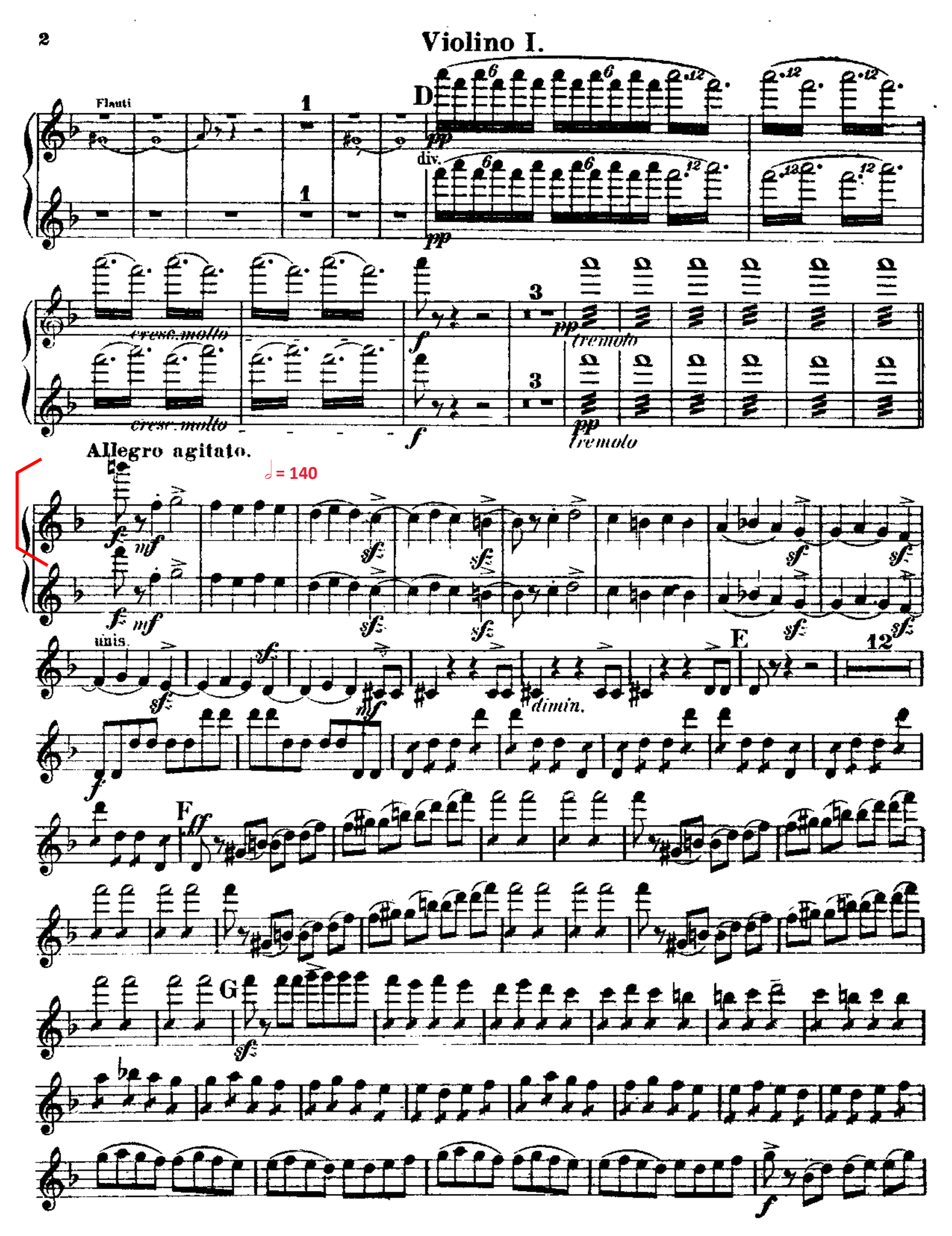

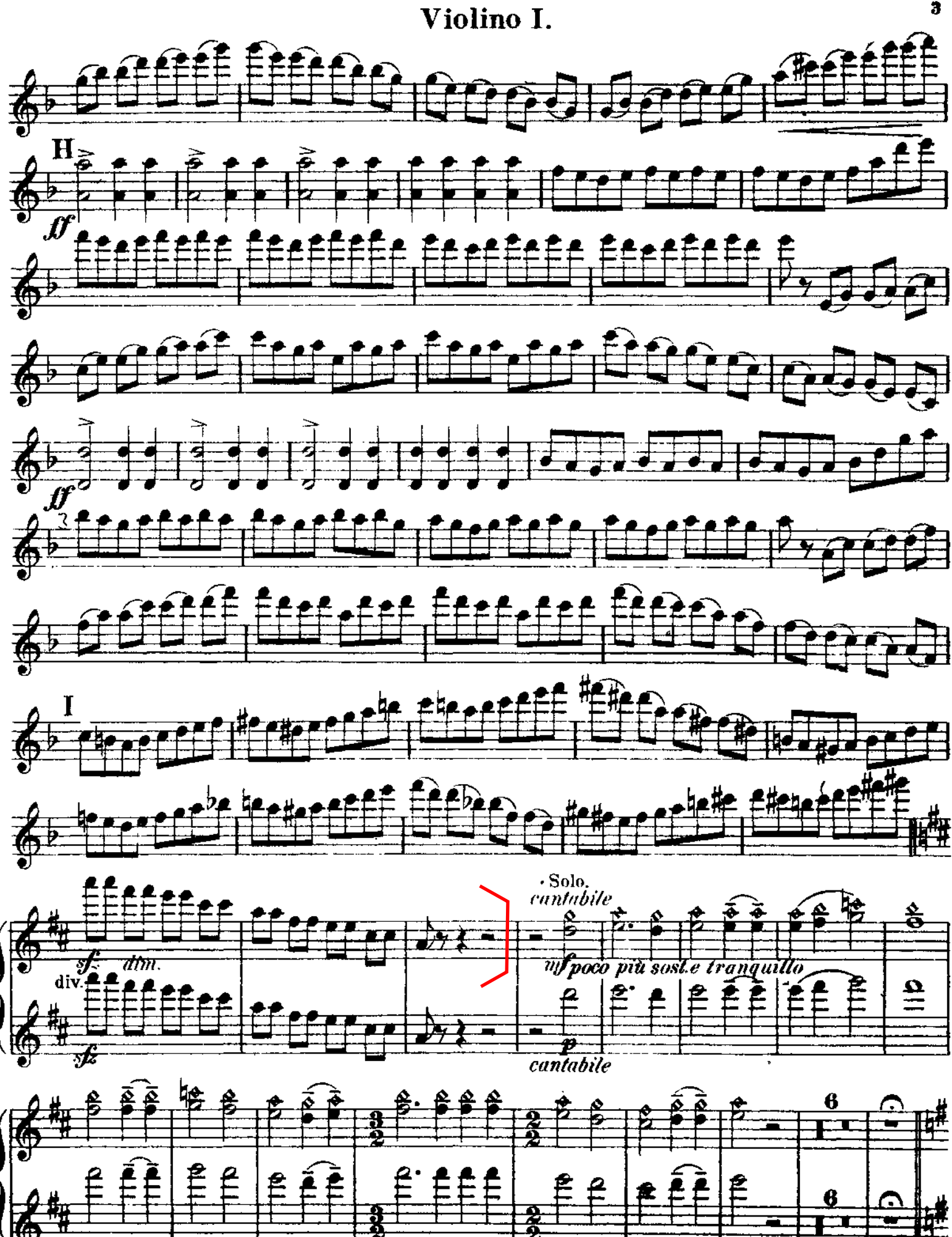

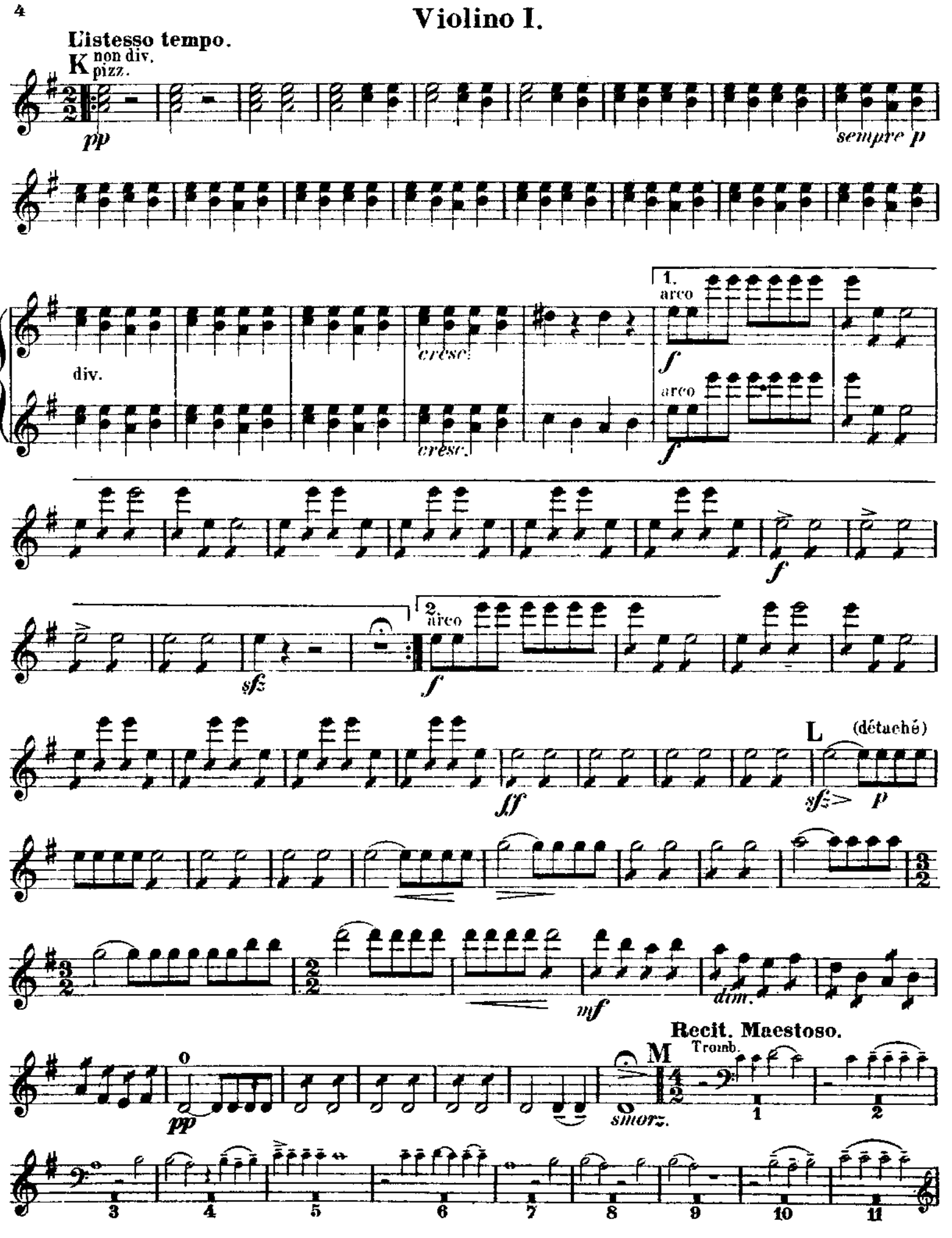

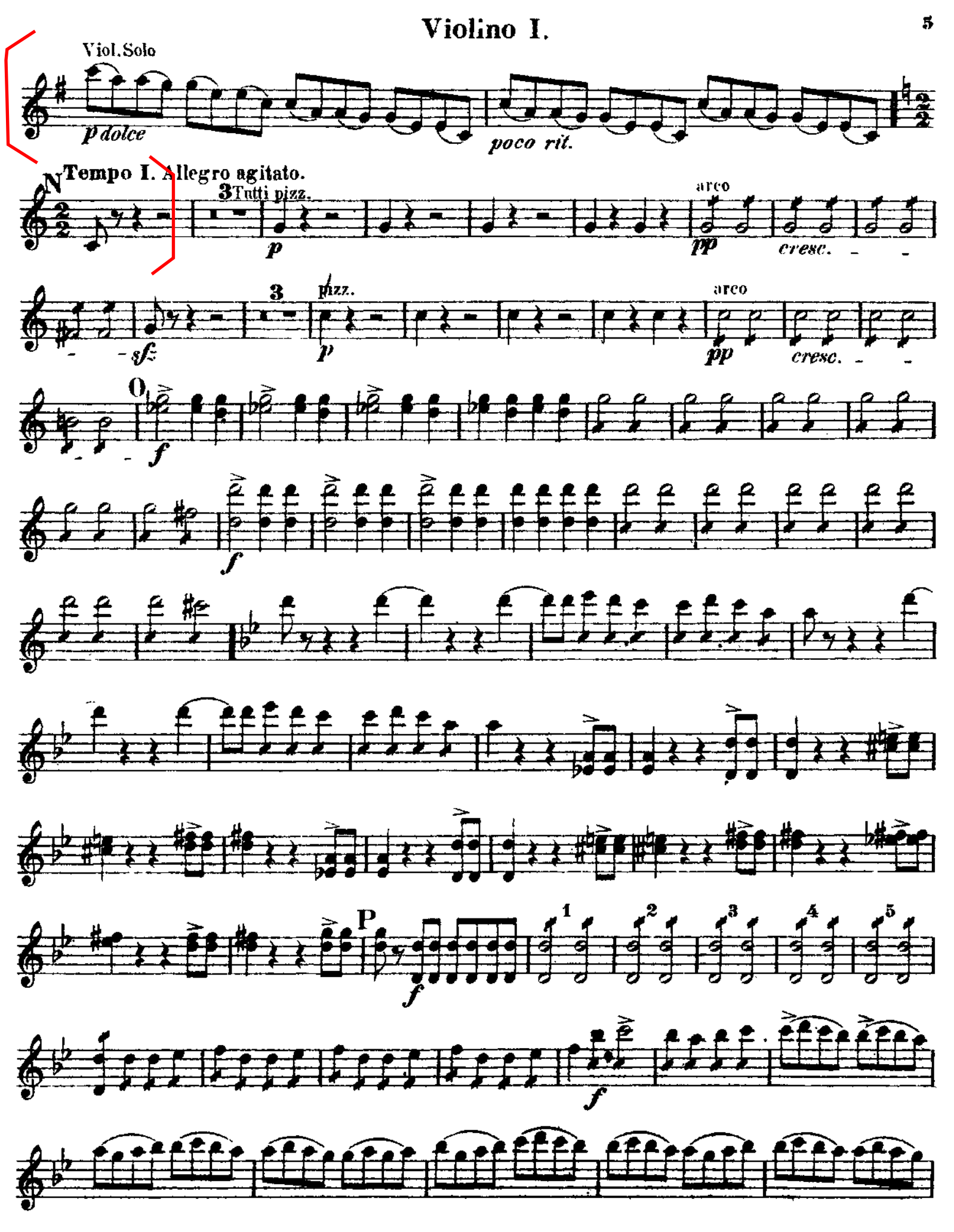

Rimsky-Korsakov — Russian Easter Overture, Op. 36

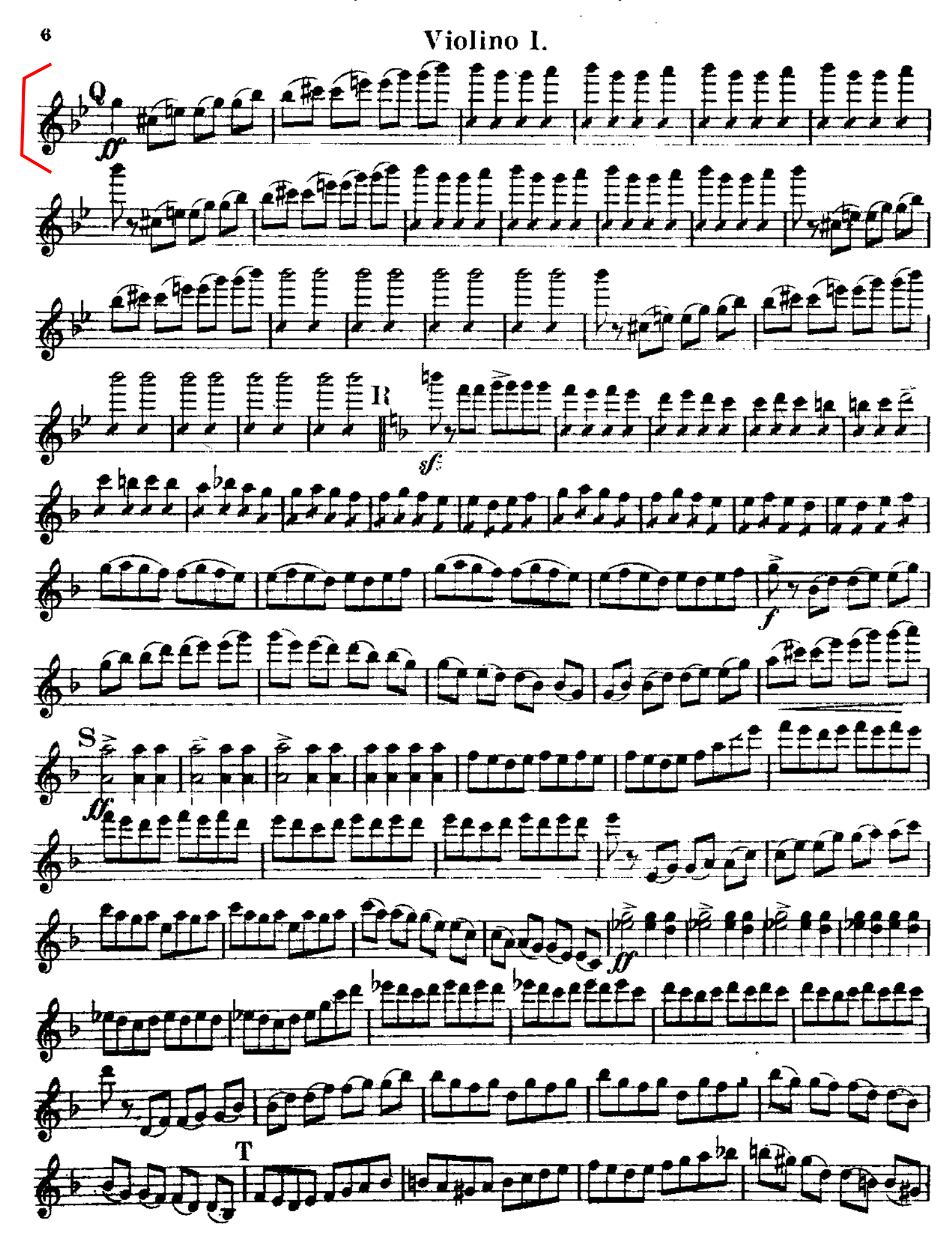

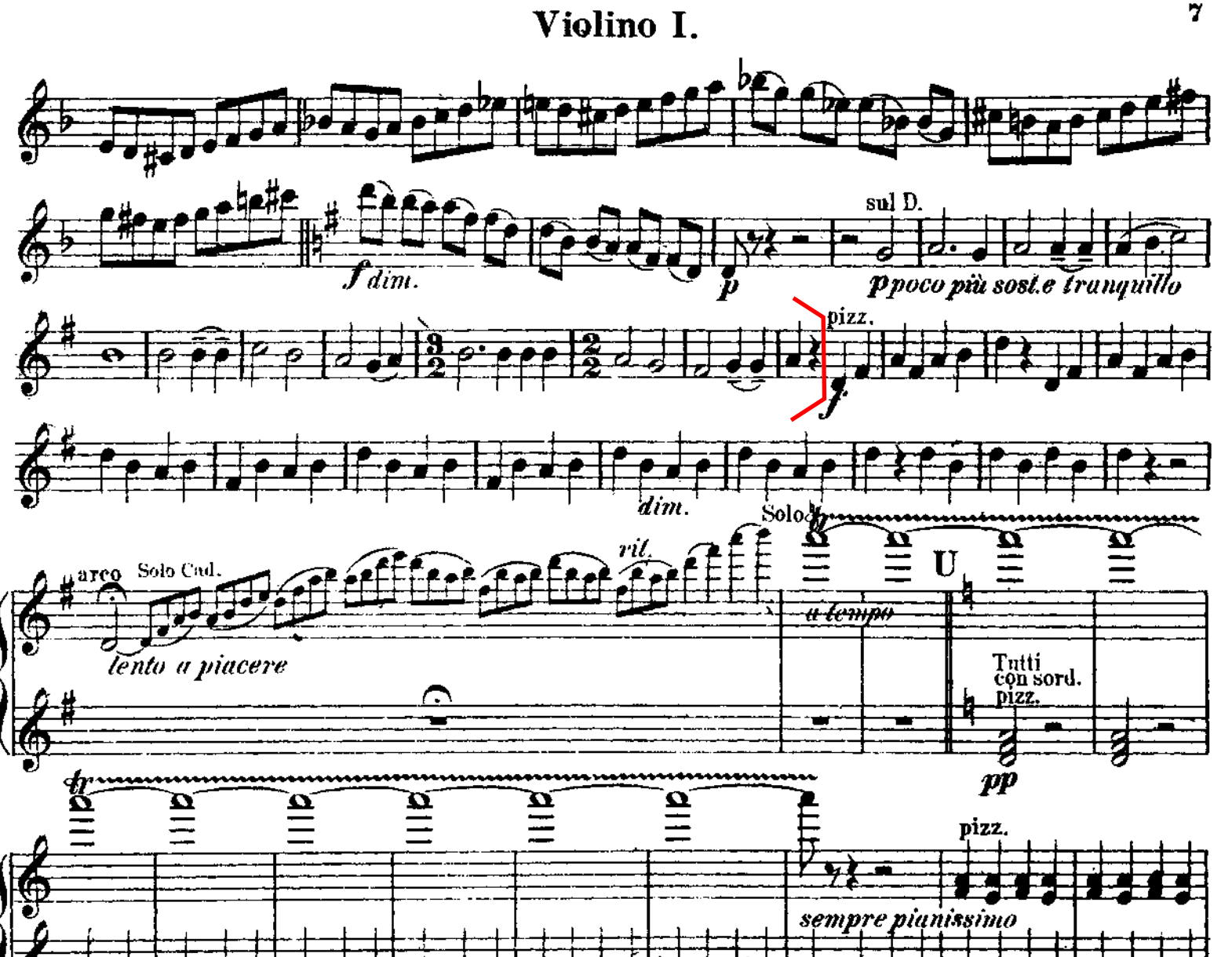

## Gioacchino Rossini La Gazza Ladra Overture

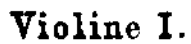

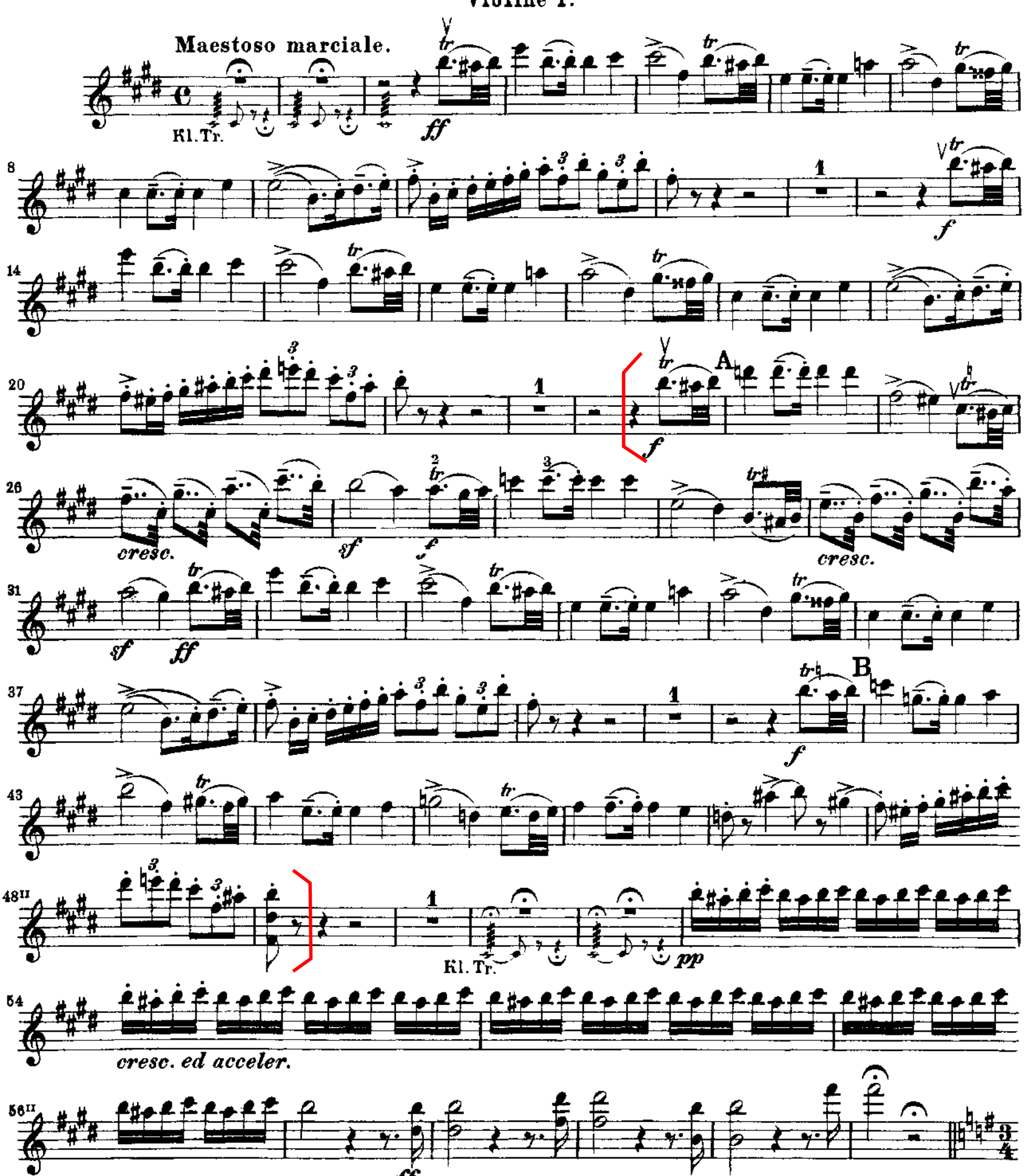

#### Rossini — La Gazza Ladra Overture

Violine I.

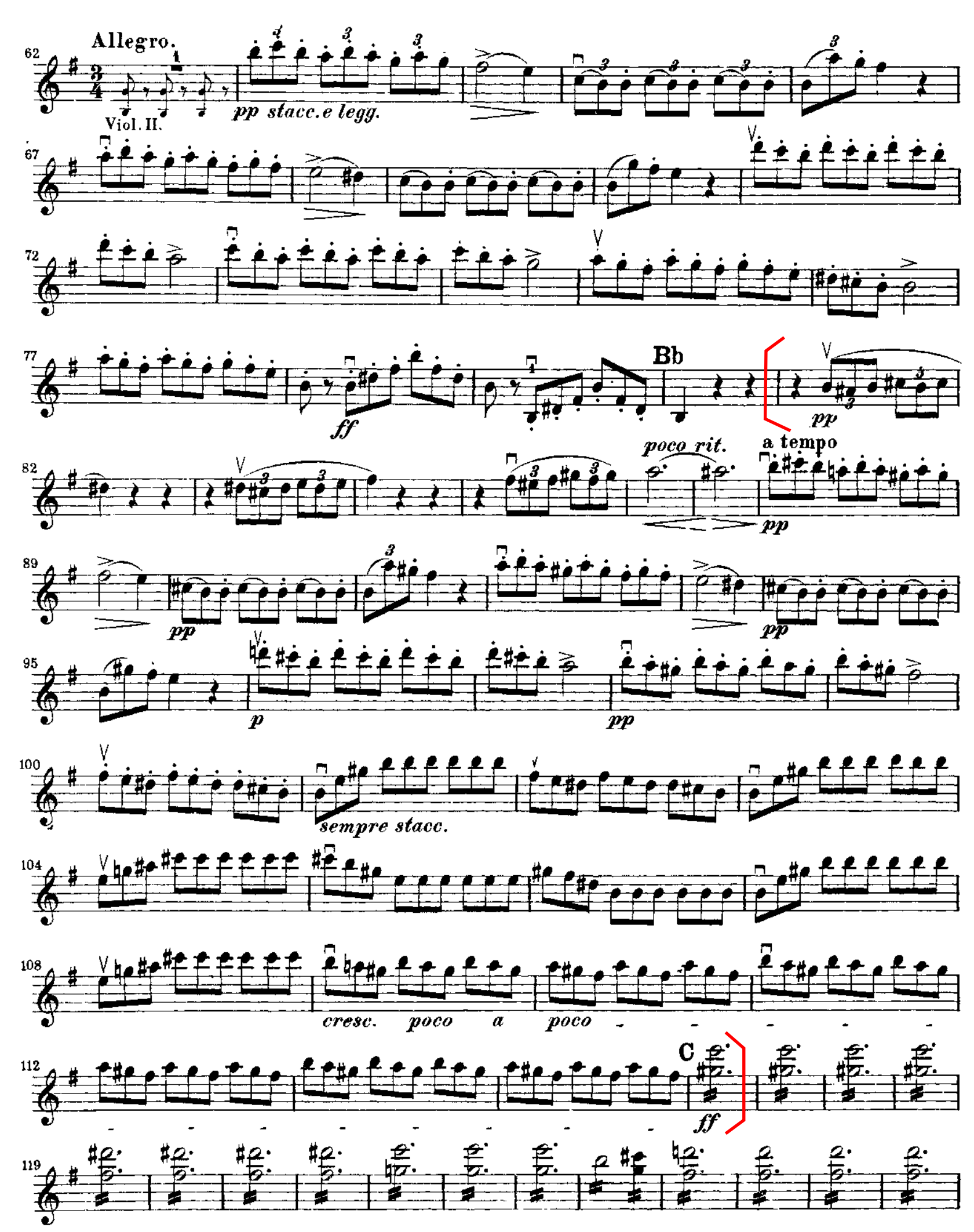

 $\overline{\mathbf{z}}$ 

Violine I.

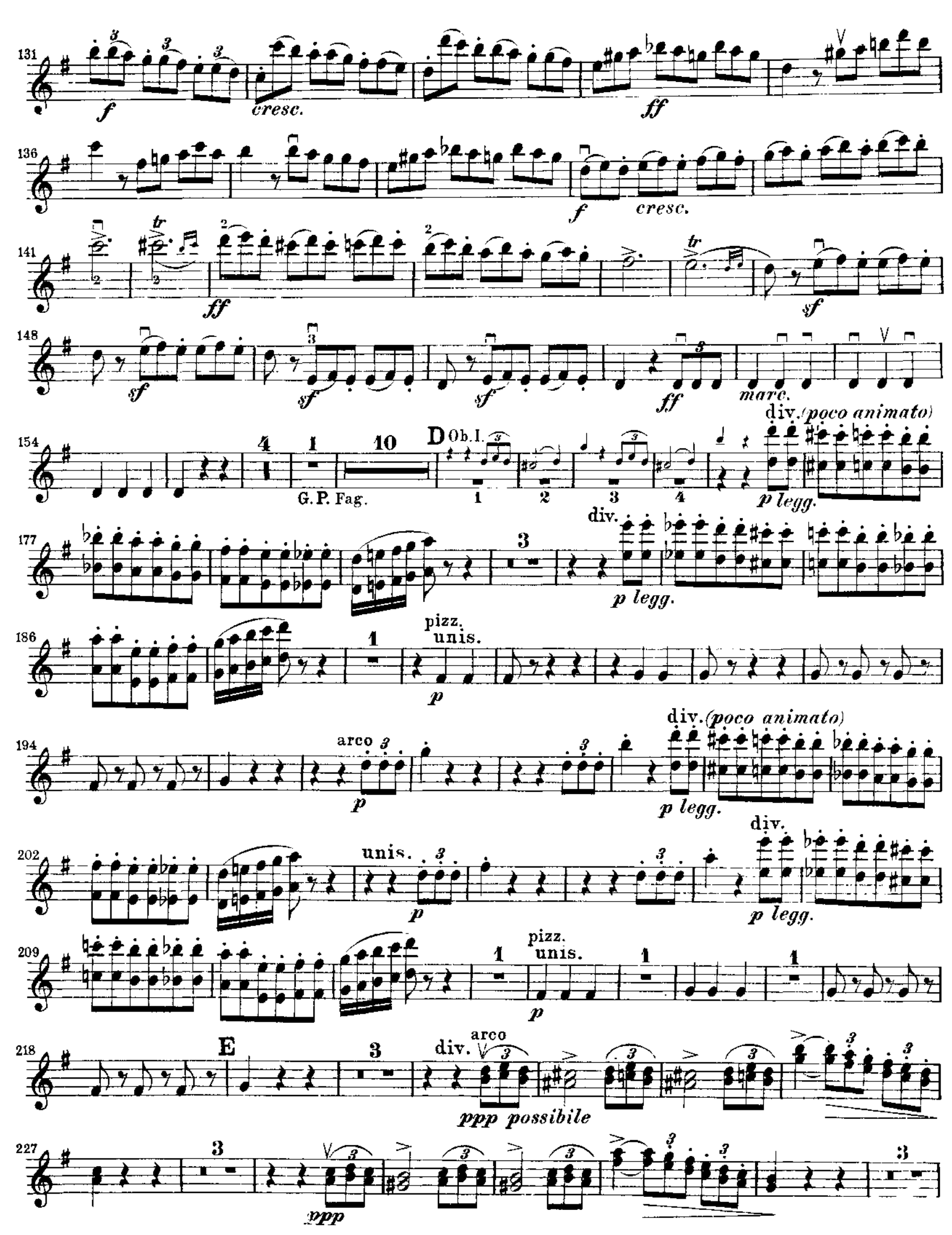

Violine I.

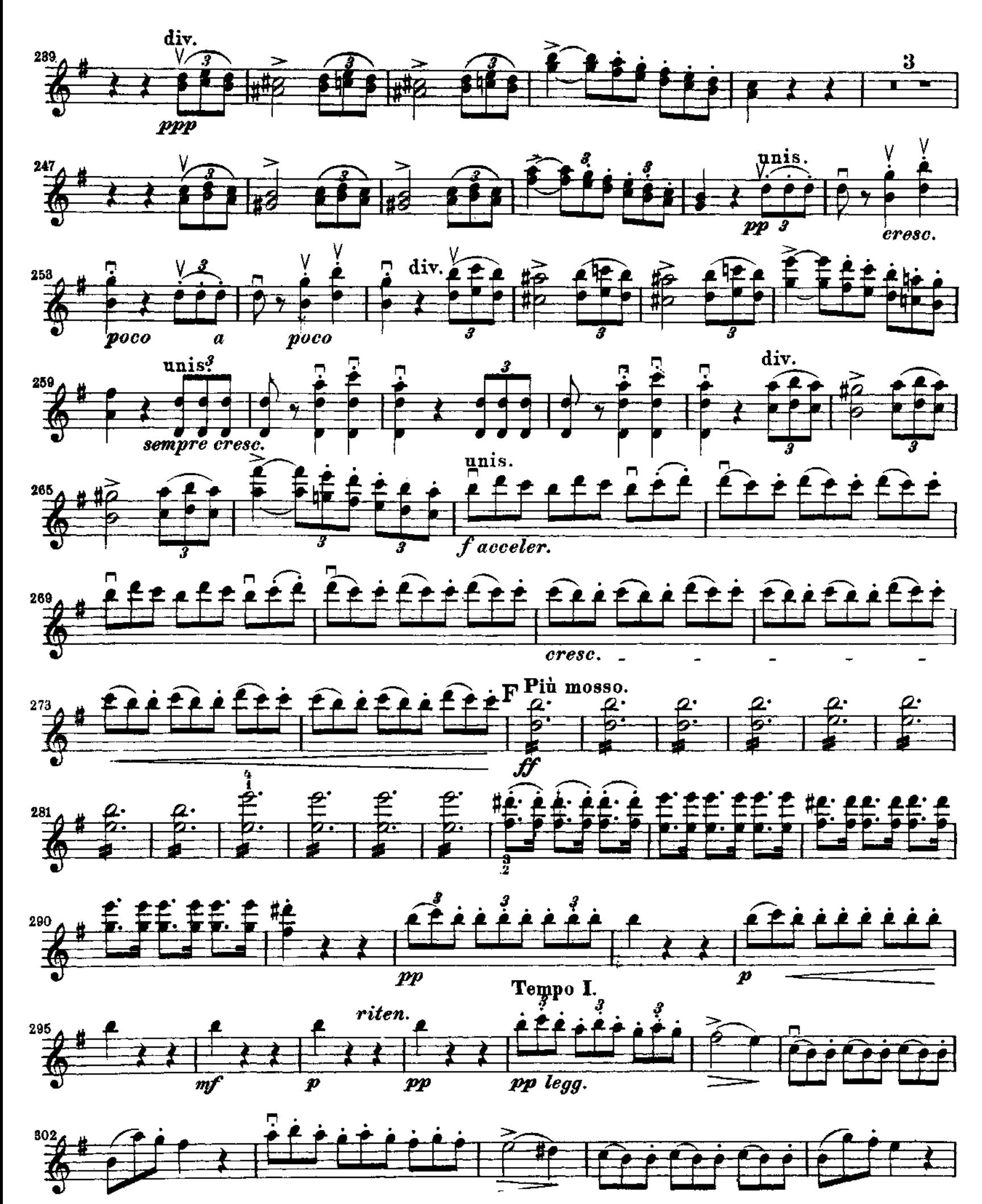

4

Violine I.

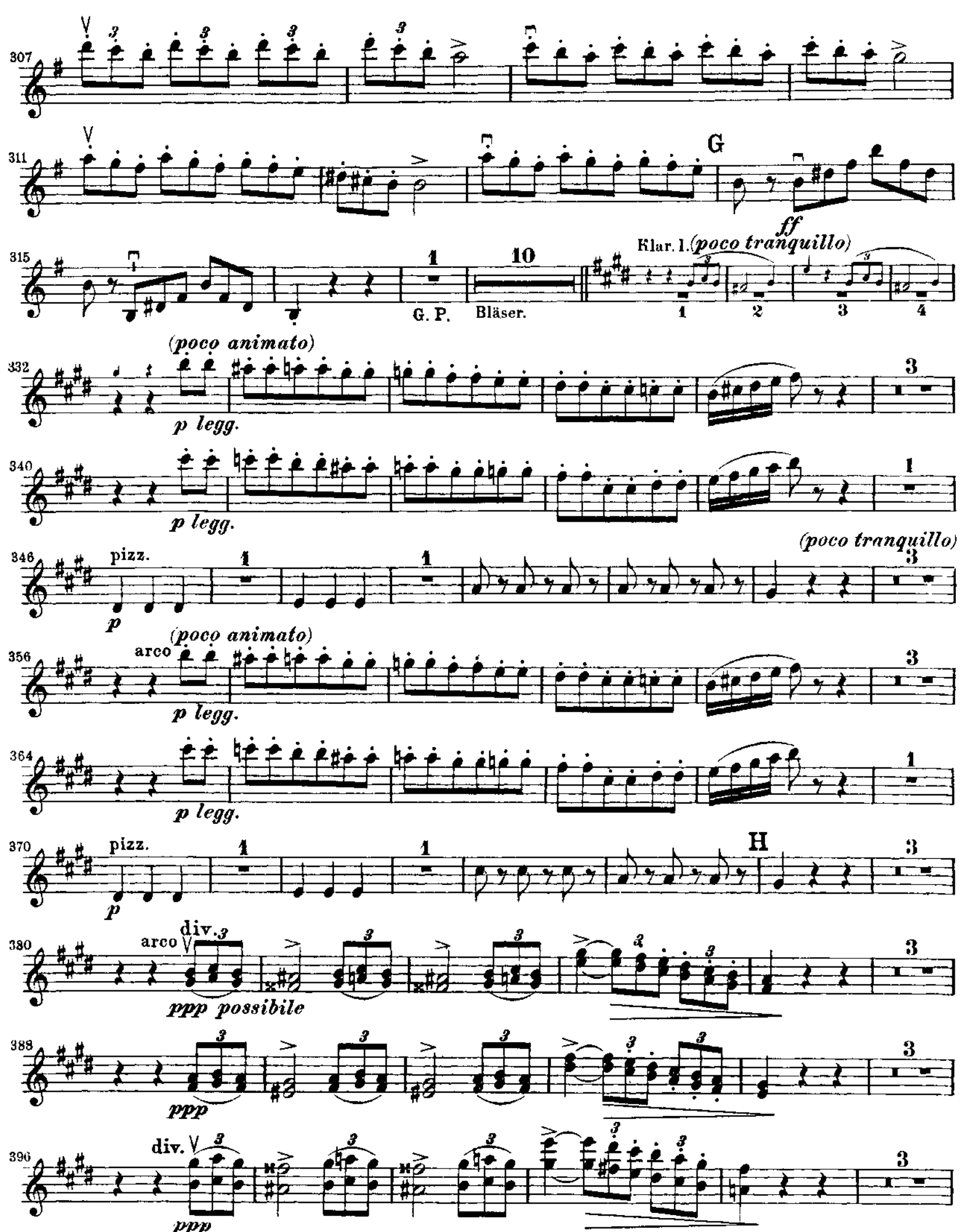

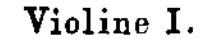

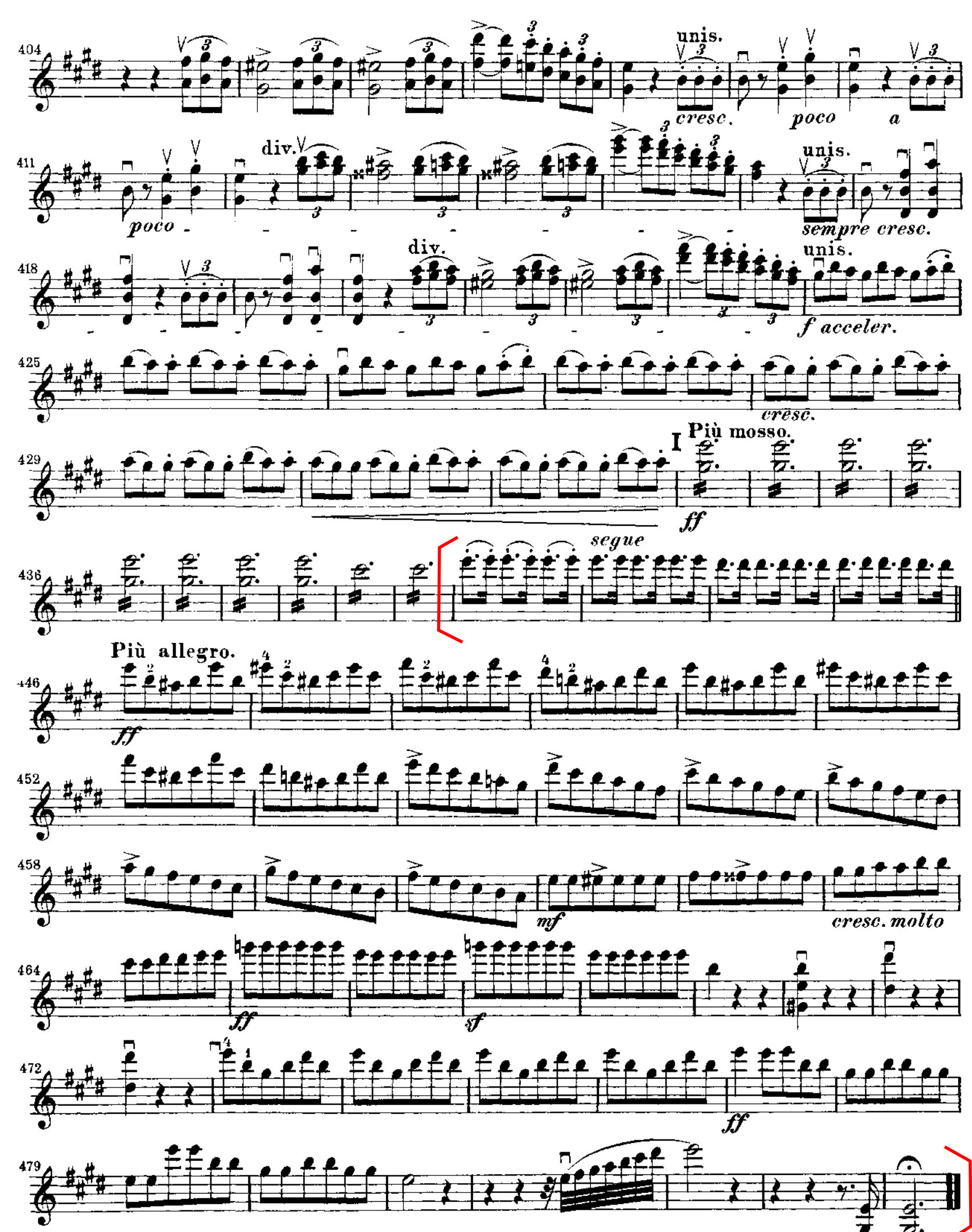

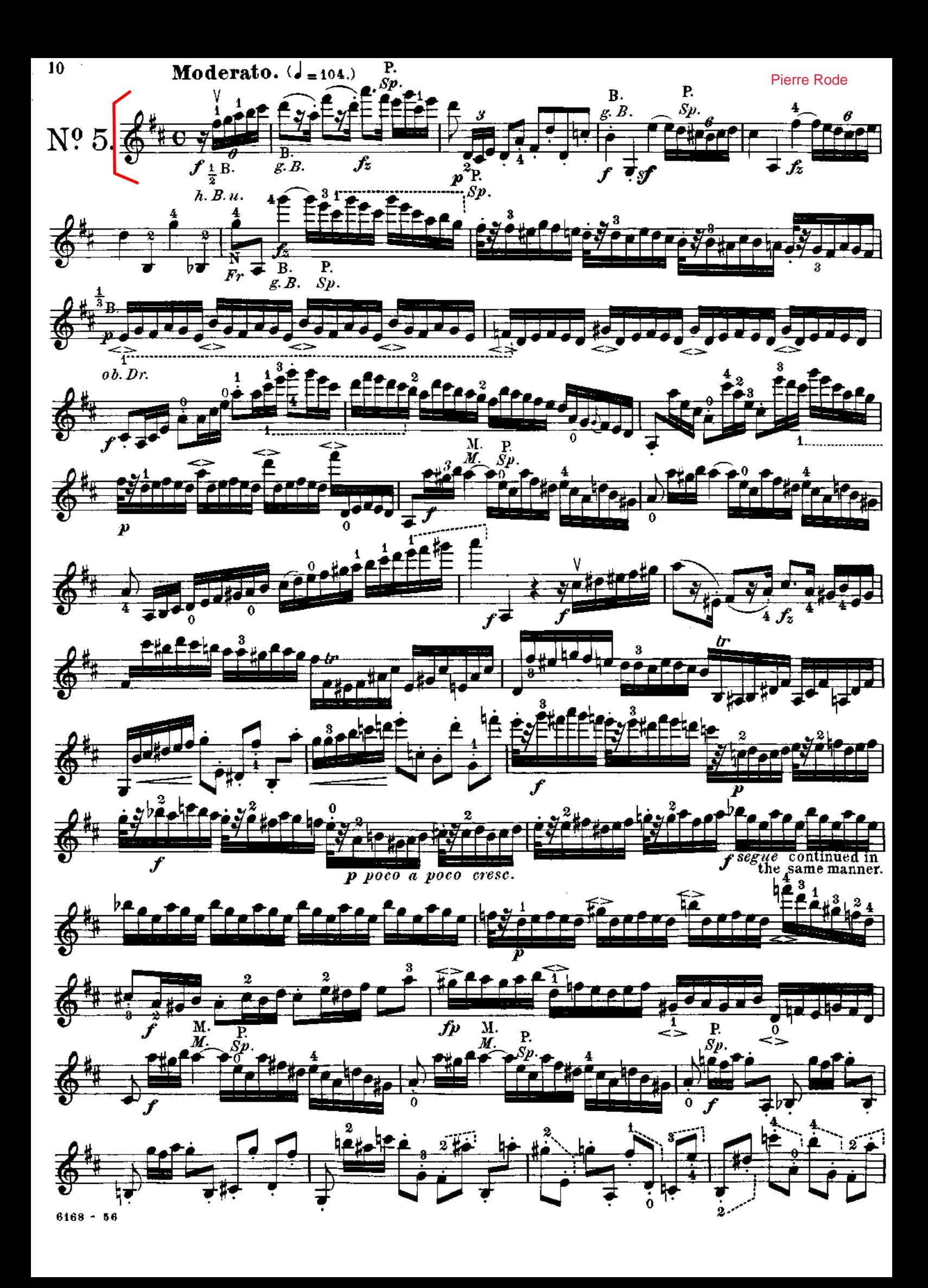

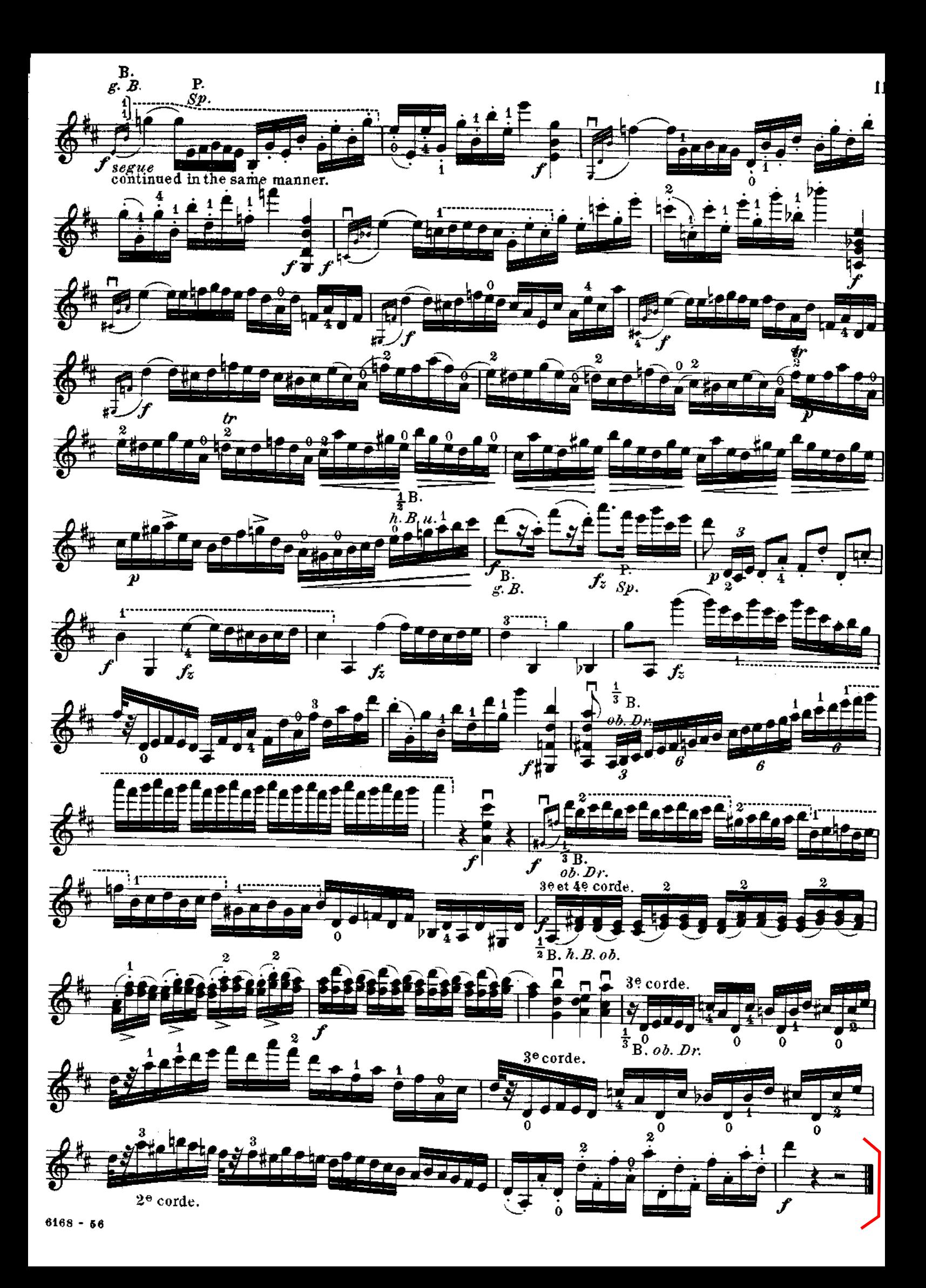